# vue - watch 数组或者对象

作者: maixiaojie

原文链接:https://ld246.com/article/1559096174414

来源网站:[链滴](https://ld246.com/member/maixiaojie)

许可协议:[署名-相同方式共享 4.0 国际 \(CC BY-SA 4.0\)](https://ld246.com/article/1559096174414)

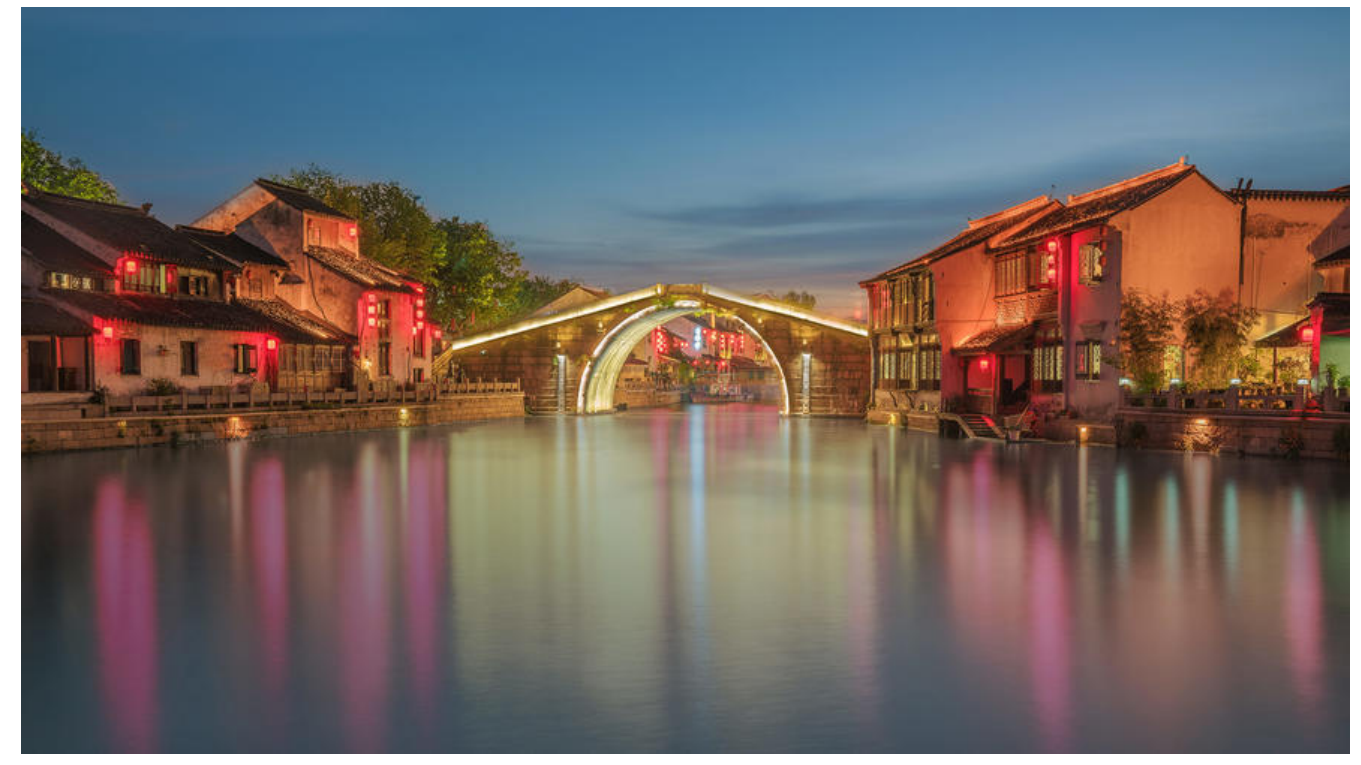

很多时候我们需要监听数据,可能是路由,类型可能会是字符串,数组,对象,整理了下几种监听的 式。

#### **普通的watch**

```
data() {
   return {
      frontPoints: 0 
   }
},
watch: {
   frontPoints(newValue, oldValue) {
      console.log(newValue)
   }
}
```
#### **数组的watch**

```
data() {
   return {
      winChips: new Array(11).fill(0) 
   }
},
watch: {
      winChips: {
             handler(newValue, oldValue) {
             for (let i = 0; i < newValue.length; i ++) {
                  if (oldValue[i] != newValue[i]) {
                                 console.log(newValue)
        }
```

```
}<br>}
              },
              deep: true
       }
}
```
### **对象的watch**

```
data() {
       return {
               bet: {
                      pokerState: 53,
                      pokerHistory: 'local'
    } 
    }
},
watch: {
       bet: {
               handler(newValue, oldValue) {
                      console.log(newValue)
               },
               deep: true
       }
}
```
只要bet中的属性发生变化(可被监测到的), 便会执行handler函数;

如果想监测具体的属性变化,如pokerHistory变化时,才执行handler函数,则可以利用计算属性co puted做中间层。

事例如下:

## **对象具体属性的watch[活用computed]**

```
data() {
       return {
              bet: {
                     pokerState: 53,
                     pokerHistory: 'local'
    } 
   }
},
computed: {
       pokerHistory() {
              return this.bet.pokerHistory
       }
},
watch: {
       pokerHistory(newValue, oldValue) {
              console.log(newValue)
       }
}
```